## **Download Adobe Photoshop 2022 Activation WIN & MAC 64 Bits {{ lifetime releaSe }} 2023**

Installing Adobe Photoshop is relatively easy and can be done in a few simple steps. First, go to Adobe's website and select the version of Photoshop that you want to install. Once you have the download, open the file and follow the on-screen instructions. Once the installation is complete, you need to crack Adobe Photoshop. To do this, you need to download a crack for the version of Photoshop you want to use. Once you have the crack, open the file and follow the instructions to apply the crack. After the crack is applied, you can start using Adobe Photoshop. Be sure to back up your files since cracking software can be risky. With these simple steps, you can install and crack Adobe Photoshop.

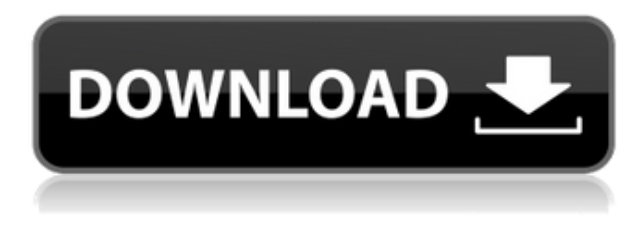

Adobe Photoshop for iPhone now has a lot of editing options. It also allows for me to connect an external keyboard and mouse to it via USB which was missing in the previous version. I can also use a selfie stick as a virtual mouse. Take photos on the screen and edit them using the keyboard. Once you're finished, export the photo. I love this new update. Adobe's Smartphones are powered by ReactOS, Microsoft's kernel-based operating system. Currently, only 13 licenses of this operating system are available, which is a third of the number of Windows license numbers in existence. ReactOS is the last of the major operating systems to not have support for USB. This is something that I always try to find out when reviewing software. Adobe has now dedicated resources to publishing development and deployment instructions for ReactOS. So, I ask myself, why Adobe has yet to create a version of Photoshop for ReactOS? Shouldn't the future version of Photoshop run very well on ReactOS? Why isn't reactionOS for ReactOS in development? I can't answer most of the questions in my head, but I think I have discovered the truth. I've conducted some research, and it's a shock to me. Most of the Photoshop developers are from Windows. Microsoft owns Adobe. Is it possible that Microsoft will continue to own Adobe after the CS6 upgrade? If I'm correct, I would say that Photoshop for ReactOS is in development; but it's a very remote possibility that this will become a reality. It's easy to spend hours trying to figure out the right path for getting your image out of your computer system, over to the operating system, to the Internet, and back to a backup medium. It can be very frustrating if all you wanted to do was save the image to any of the three sources you could select and then save it. There is a better way. You can open your image in Photoshop Elements, and for any types of images, go to file>export>JPEG. All Photoshop Elements does is save your image to memory and then it proceeds to browse your computer for a backup medium. You're done. That's it. You don't have to pay attention to every exit power button and restart your computer, or take a time out to uninstall your backup software and then reinstall it, all because you

are trying to do the right thing. In fact, it does more than that: It automatically scans your hard drive, finds your images, and lets you select the new one. When you save it to a backup medium (USB, memory stick, or network server), it will become a new version of you original image. However, you can still refer to your old version as a backup copy until you replace it.

## **Adobe Photoshop 2022CRACK 2023**

When I started working with the software I noticed that Photoshop was much different than other programs I had used previously. Photoshop used the native file types of the different operating systems that it was designed to be compatible with, and you could manipulate your files in any number of ways, using different filters and effects. But what I found most intriguing was that it actually behaved more like the software a "pro" uses. For instance, whenever I wanted to increase a "layer" as I was working on it, I would drag it to the next layer down, not to the bottom of the layering options. It behaved more like video editing software than graphics design software. The options and functions seemed endless, and there was a lot of trial and error involved in creating an image until it became your idea of art. Adobe Photoshop is a software application for the Mac OS X platform used for creating and editing digital images and graphics. While the basic version of Photoshop Express is free, you can upgrade to Adobe Photoshop in a small monthly fee. The idea of running software as complex as Photoshop directly in the browser would have been hard to imagine just a few years ago. However, by using various new web technologies, Adobe has now brought a public beta of Photoshop to the web. "For quite a long time, I wanted to see what the web could actually do, and I wanted to actually use the web on a daily basis," Al-Shamma said. "I also wanted to have a web app that allowed you to get exactly the same experience that you would get on the desktop, but you have it in the browser." By using various new web technologies, the company was able to bring a public beta of Photoshop to the web . "If you use the web on a daily basis, then you know the pain that it takes to connect to a service or a web app when you are on a mobile device. Or you know how it takes a lot of time to connect to something, how it sometimes feels sluggish and you do not have a keyboard. If you're able to bring Photoshop to the web, you'll finally be able to fix all those things." e3d0a04c9c

## **Download free Adobe Photoshop 2022Free License Key For Mac and Windows 2023**

If you're using Photoshop for photography, you may also want to take a look at the new features announced at Adobe Photoshop Tips and Blog . And whatever you're using Photoshop for, the range of free videos and articles on Adobe Resources will be sure to help you broaden your horizons. Adobe Photoshop: A Complete Course and Compendium of Features is your guide to creating, editing, and enhancing images and designs in Adobe Photoshop. Whether you're retouching a photograph, making a simulated chalk drawing, or creating a composite photo with a 3D drawing, Photoshop is the tool for you—and this book will teach you what you need to know. Adobe Photoshop will be focusing on natively servicing native GPU to maximize performance on all graphics cards. Whereas other platforms are optimized to be able to use a discrete graphics card and relying on a slow CPU to handle all the image processing, Photoshop's native GPU processing enables the software to use the compute power of the graphics card. This allows the CPU to perform other tasks and allow the GPU to take up the heavy lifting in processing image data and features. With more than 300 in-depth tutorials covering the complete professional solution for Photoshop, as well as sharing exclusive training videos and supporting materials, this course is designed to get you up to speed in no time. With Photoshop, it is possible to create beautiful and effective image and multilayer editing effects in Photoshop, which can be previewed on your screen. With the introduction of Photoshop cloud support to enable users to save, view, and share via the cloud, as well as access from your iPhone or iPad, users will be able to edit and share any image at any time and from anywhere. The newest release of Photoshop CS6 has major new enhancements including Photoshop CC 2017, updated copy-paste support, better object quality along edges, added facial recognition, performance improvements for iCloud, and more.

adobe photoshop cc 2017 32 bit amtlib.dll download adobe photoshop cc 2015 crack amtlib dll 32 bit download photoshop 7.0 download for pc 32 bit with key photoshop cc 2021 32 bit crack download photoshop cc 2015 32 bit crack download download photoshop cs6 crack ita 32 bit photoshop 32 bit download ita download + crack photoshop cs6 32/64 bit ita anurag 10 in photoshop cs3 download 32 bit download adobe photoshop cs6 - extended (32-bit & 64-bit)

There are two versions of Photoshop. One of them is the standard basic version that is designed for beginners in order to make it simple to use. The other version is the professional edition that is used by photographers to edit their images. In the first years, this version was named Photoshop 4.0. The standard version of Photoshop does not include any of its image processing functions, whereas the professional version does. Regarding the basics of Photoshop, the basic version contains the following tools: Edit, Document, Viewer, Image, and Preferences. The professional version contains the following tools: Edit, Document, Viewer, Image, Materials, and Preferences. These are classified as the functions. Photoshop Tools provide the other functions such as photo retouch, image composition, special adjustment, and filter. It also provides all of its options that allow you to make changes to the features inside them when you want to change your settings. As far as the first version goes, it includes portrait tools to assist in the following cases: removing unwanted backgrounds from portraits, removing scratches from a portrait, softening a portrait, and removing lines on a portrait. There are also tools for swapping different colors for a portrait, adding stickers to a portrait, and cropping a portrait out. It also includes tools for removing memories such as People markers and red-eye effects. The most popular version of Photoshop is the Photoshop 5. This tool is used by many photographers to edit and correct their image for several purposes. From the abovementioned lists, you can see that Photoshop has a wide variety of tools, functions, and features. In addition, Photoshop is easy to learn because it comes with a set of tutorials for more advanced users.

A vector file is a type of file format used within the world of PDF (Portable Document Format). The PDF file format uses its own language based on mathematical definitions to define for example, shapes, images, fonts, and other elements. These elements together make up what is known as a vector . As an illustration program, it enables the creation of images combining various styles, and tools to choose from. The most popular Adobe Photoshop features that a user expects from an illustrator are With every new version, Photoshop is developed, from a simple small photo editing tool to an industry-leading software that changed the global graphic designing and multimedia industries standards. Every new version has some new features introduced, but there are a few tools that are being tested with time and remain sturdy and highly important to the designers. Here are some tools and features that are proved as the best of Adobe Photoshop: No matter how many versions and whatever new feature Adobe may introduce with Photoshop, there were few tools that were tested with time and remained sturdy and highly important in the chronicles of development. They define the importance of Photoshop and cope up with changes in the technological world. Designers love to work on these tools, regardless of the way they put them to use in correcting images or designing a brochure, website or even a mobile application. The list of top ten tools and features are proved as the best of Photoshop.

<https://soundcloud.com/theaaliezuegraf1986/windows-8-lite-iso-700mb> <https://soundcloud.com/anton36dpgo/fanaa-720p-hd-movie-download> <https://soundcloud.com/slanelpenha1989/soal-ujian-masuk-unisba> <https://soundcloud.com/dmitriykgmzu/navione-exe-gps-software-download> <https://soundcloud.com/anton36dpgo/prometheus-libro-anatomia-pdf-download> <https://soundcloud.com/theaaliezuegraf1986/x-force-keygen-civil-3d-2013-activation>

In the recent past, users had to import their content from the desktop to the Mac in order to edit images. But, at present, it is no longer a necessity to move images from the desktop to Mac. Now, images can be edited directly from the Mac and exported to the desktop computer whenever required. With this new editing option, users can quickly and easily share images on social media. Custom Actions, in association with Action, allows users to create a series of rapid actions with a single click of the button. This feature helps you create sophisticated sequences of actions easily and incredibly rapidly, and saves a lot of time while working on images. In this context, custom actions have become the top recommended feature because no other feature can offer working like this. On a big image, you do not necessarily need to perform the desired actions gradually with single clicks. As a result, a big image may be divided into different parts to be edited on various computers. When working on complex projects using the Live Color feature, it may be difficult at times to get a fine and smooth hue in a smaller area. However, with new advanced Photoshop features, you can control colors based on brightness, color and even hue. These advanced highlights of Photoshop will be helpful in editing images of varying types of media. Adobe Camera Raw has been a famous tool in Photoshop from the past, and it is still one of the most celebrated tools in the bitmap editing process. In recent years, Camera Raw has also become a frequent option for photo editing in other software. For instance, in Lightroom users can adjust the exposure, history or saturation of their images, and

use the blur tool or a special brush to selectively remove unwanted noise from images. Other users can use the transparency slider to add or subtract shadow or highlight, and enhance details.

<https://gretchenscannon.com/2023/01/02/adobe-photoshop-7-0-download-apkpure-install/> <https://bodhirajabs.com/photoshop-cc-licence-key-for-mac-and-windows-x32-64-2023/> <https://www.webcard.irish/photoshop-2021-download-in-pc-work/> [https://friduchajewelry.ru/wp-content/uploads/2023/01/Photoshop-2022-Download-free-With-License-](https://friduchajewelry.ru/wp-content/uploads/2023/01/Photoshop-2022-Download-free-With-License-Code-x3264-2023.pdf)[Code-x3264-2023.pdf](https://friduchajewelry.ru/wp-content/uploads/2023/01/Photoshop-2022-Download-free-With-License-Code-x3264-2023.pdf) <https://www.kiwitravellers2017.com/wp-content/uploads/2023/01/hardjany.pdf> <https://omidsoltani.ir/347490/adobe-photoshop-lightroom-6-download-free-install.html> [https://seecurrents.com/wp-content/uploads/2023/01/Adobe-Photoshop-Elements-6-Download-FREE.](https://seecurrents.com/wp-content/uploads/2023/01/Adobe-Photoshop-Elements-6-Download-FREE.pdf) [pdf](https://seecurrents.com/wp-content/uploads/2023/01/Adobe-Photoshop-Elements-6-Download-FREE.pdf) [https://rumahberniaga.com/wp-content/uploads/2023/01/Download\\_free\\_Photoshop\\_2021\\_version\\_22](https://rumahberniaga.com/wp-content/uploads/2023/01/Download_free_Photoshop_2021_version_22_Product_Key_Full_With_License_Code_For_Windows_202.pdf) [\\_Product\\_Key\\_Full\\_With\\_License\\_Code\\_For\\_Windows\\_202.pdf](https://rumahberniaga.com/wp-content/uploads/2023/01/Download_free_Photoshop_2021_version_22_Product_Key_Full_With_License_Code_For_Windows_202.pdf) [https://natureexplorer.net/wp-content/uploads/2023/01/Download-Photoshop-CC-2019-Version-20-Ha](https://natureexplorer.net/wp-content/uploads/2023/01/Download-Photoshop-CC-2019-Version-20-Hacked-With-Keygen-2022.pdf) [cked-With-Keygen-2022.pdf](https://natureexplorer.net/wp-content/uploads/2023/01/Download-Photoshop-CC-2019-Version-20-Hacked-With-Keygen-2022.pdf) <https://endlessorchard.com/photoshop-cs6-free-download-for-windows-7-verified/> <http://amlakzamanzadeh.com/wp-content/uploads/2023/01/elljane.pdf> <https://ultimatetimeout.com/photoshop-free-download-for-pc-top/> <https://www.mycatchyphrases.com/wp-content/uploads/2023/01/chelhelt.pdf> [https://nelsonescobar.site/adobe-photoshop-2021-version-22-3-activation-for-pc-3264bit-final-version-](https://nelsonescobar.site/adobe-photoshop-2021-version-22-3-activation-for-pc-3264bit-final-version-2022/)[2022/](https://nelsonescobar.site/adobe-photoshop-2021-version-22-3-activation-for-pc-3264bit-final-version-2022/) [https://news.mtkenya.co.ke/advert/download-free-photoshop-2021-version-22-4-1-with-keygen-hacke](https://news.mtkenya.co.ke/advert/download-free-photoshop-2021-version-22-4-1-with-keygen-hacked-win-mac-new-2023/) [d-win-mac-new-2023/](https://news.mtkenya.co.ke/advert/download-free-photoshop-2021-version-22-4-1-with-keygen-hacked-win-mac-new-2023/) <http://chiletraveltours.com/?p=3731> [https://ishipslu.com/wp-content/uploads/2023/01/Photoshop\\_60\\_Free\\_Download\\_UPD.pdf](https://ishipslu.com/wp-content/uploads/2023/01/Photoshop_60_Free_Download_UPD.pdf) <http://milanochronicles.com/adobe-photoshop-cc-2015-with-license-key-with-serial-key-x64-2022/> <https://boatripz.com/wp-content/uploads/2023/01/gilljani.pdf> [http://www.otomakassar.com/adobe-photoshop-download-free-torrent-activation-code-with-licence-ke](http://www.otomakassar.com/adobe-photoshop-download-free-torrent-activation-code-with-licence-key-2022/) [y-2022/](http://www.otomakassar.com/adobe-photoshop-download-free-torrent-activation-code-with-licence-key-2022/) <https://parsiangroup.ca/2023/01/photoshop-2020-hacked-2023/> [http://howtohousetrainapuppy.net/wp-content/uploads/2023/01/Photoshop-2020-Download-free-Seria](http://howtohousetrainapuppy.net/wp-content/uploads/2023/01/Photoshop-2020-Download-free-Serial-Number-Full-Torrent-64-Bits-2023.pdf) [l-Number-Full-Torrent-64-Bits-2023.pdf](http://howtohousetrainapuppy.net/wp-content/uploads/2023/01/Photoshop-2020-Download-free-Serial-Number-Full-Torrent-64-Bits-2023.pdf) <http://www.cxyroad.com/wp-content/uploads/2023/01/imanont.pdf> <https://trendmicroinstall.com/wp-content/uploads/2023/01/berjol.pdf> <https://palms.org/wp-content/uploads/2023/01/temmerv.pdf> [https://mentoring4good.com/wp-content/uploads/2023/01/Adobe-Photoshop-Free-Download-For-Pc-S](https://mentoring4good.com/wp-content/uploads/2023/01/Adobe-Photoshop-Free-Download-For-Pc-Softonic-INSTALL.pdf) [oftonic-INSTALL.pdf](https://mentoring4good.com/wp-content/uploads/2023/01/Adobe-Photoshop-Free-Download-For-Pc-Softonic-INSTALL.pdf) <https://onestopbd.shop/wp-content/uploads/2023/01/Adobe-Photoshop-Download-Pc-Version-TOP.pdf> [http://leasevoordeel.be/wp-content/uploads/2023/01/Download-Photoshop-EXpress-With-Product-Key](http://leasevoordeel.be/wp-content/uploads/2023/01/Download-Photoshop-EXpress-With-Product-Key-Activation-Code-WIN-MAC-64-Bits-lifetime-rel.pdf) [-Activation-Code-WIN-MAC-64-Bits-lifetime-rel.pdf](http://leasevoordeel.be/wp-content/uploads/2023/01/Download-Photoshop-EXpress-With-Product-Key-Activation-Code-WIN-MAC-64-Bits-lifetime-rel.pdf) [https://vintriplabs.com/adobe-photoshop-2021-version-22-download-torrent-for-windows-updated-202](https://vintriplabs.com/adobe-photoshop-2021-version-22-download-torrent-for-windows-updated-2022/) [2/](https://vintriplabs.com/adobe-photoshop-2021-version-22-download-torrent-for-windows-updated-2022/) [http://classiswisconsin.org/wp-content/uploads/2023/01/Adobe-Photoshop-Cc-14-Software-Free-Dow](http://classiswisconsin.org/wp-content/uploads/2023/01/Adobe-Photoshop-Cc-14-Software-Free-Download-HOT.pdf) [nload-HOT.pdf](http://classiswisconsin.org/wp-content/uploads/2023/01/Adobe-Photoshop-Cc-14-Software-Free-Download-HOT.pdf) [https://happybirthday2me.com/wp-content/uploads/2023/01/Photoshop-CS3-Download-free-Product-](https://happybirthday2me.com/wp-content/uploads/2023/01/Photoshop-CS3-Download-free-Product-Key-Full-MacWin-X64-2023.pdf)[Key-Full-MacWin-X64-2023.pdf](https://happybirthday2me.com/wp-content/uploads/2023/01/Photoshop-CS3-Download-free-Product-Key-Full-MacWin-X64-2023.pdf) <https://kedaigifts.com/wp-content/uploads/2023/01/mayrey.pdf> [https://lycon.fi/wp-content/uploads/2023/01/Photoshop-2022-Version-2301-With-Licence-Key-For-Win](https://lycon.fi/wp-content/uploads/2023/01/Photoshop-2022-Version-2301-With-Licence-Key-For-Windows-3264bit-2022.pdf)

[dows-3264bit-2022.pdf](https://lycon.fi/wp-content/uploads/2023/01/Photoshop-2022-Version-2301-With-Licence-Key-For-Windows-3264bit-2022.pdf) <https://www.top1imports.com/2023/01/02/photoshop-cc-download-apk-upd/> <https://educationcollege.info/photoshop-2021-neural-filters-download-free-link/> [http://saturdaysstyle.com/wp-content/uploads/2023/01/Adobe-Photoshop-Download-Windows-10-Free](http://saturdaysstyle.com/wp-content/uploads/2023/01/Adobe-Photoshop-Download-Windows-10-Free-VERIFIED.pdf) [-VERIFIED.pdf](http://saturdaysstyle.com/wp-content/uploads/2023/01/Adobe-Photoshop-Download-Windows-10-Free-VERIFIED.pdf) [https://rerummea.com/wp-content/uploads/2023/01/Photoshop-2022-Download-Full-Version-Windows](https://rerummea.com/wp-content/uploads/2023/01/Photoshop-2022-Download-Full-Version-Windows-1011-x3264-2023.pdf) [-1011-x3264-2023.pdf](https://rerummea.com/wp-content/uploads/2023/01/Photoshop-2022-Download-Full-Version-Windows-1011-x3264-2023.pdf) [https://420waldoswatches.com/wp-content/uploads/2023/01/Adobe\\_Photoshop\\_Download\\_2017\\_For\\_](https://420waldoswatches.com/wp-content/uploads/2023/01/Adobe_Photoshop_Download_2017_For_Pc_Extra_Quality.pdf) [Pc\\_Extra\\_Quality.pdf](https://420waldoswatches.com/wp-content/uploads/2023/01/Adobe_Photoshop_Download_2017_For_Pc_Extra_Quality.pdf) <https://www.skiptracingleads.com/wp-content/uploads/2023/01/shekei.pdf> <https://www.skiplace.it/wp-content/uploads/2023/01/baylsibi.pdf>

Photoshop still rules the roost for professional-quality image enhancement and manipulation, but Photoshop has become so overloaded with features over the years that the application can be intimidating to newcomers. However, the software itself has nothing to do with the awesome images that you can create with it; the tools you use just have to be straightforward to use, and you should even find them relevant and useful rather than mundane and distracting. Findings, Spot Healing Brush, the Smart Brush, and others are your friends. Wondering what the latest feature upgrades are? Need to learn the best way to edit and retouch your photos? Need to stay up-to-date on new software releases? In this book, you can get the answers to these questions and much more. Learn what's new in the world of Photoshop and how it can help you improve your photography.

This practical, up-to-date guide is for customers who want to learn the latest features and techniques in Adobe Photoshop.

Find out what gear is best suited for editing and retouching your photos, what's new with the camera, and when you should use a professional studio lighting.

Start your journey into digital photography with the basics, using Adobe Photoshop Elements. Then move on to Photoshop to learn more about the subtle nuances of image retouching, design, and digital photography. Explore more advanced topics like working with layers, luminosity masks, and image editing. This book will help you increase the quality of your images and make stunning work to sell, send, or display. You'll learn how to get the best results through photos and know how to make your photographs look like they were taken by your own eyes.

Photoshop Elements also gives you the basics of working with layers and how to enhance your images using some of the industry's best techniques.